2024 年 1 月 9 日(火)

神奈川県公立高等学校入学者選抜インターネット出願システム簡易マニュアル

【南が丘中学校版】

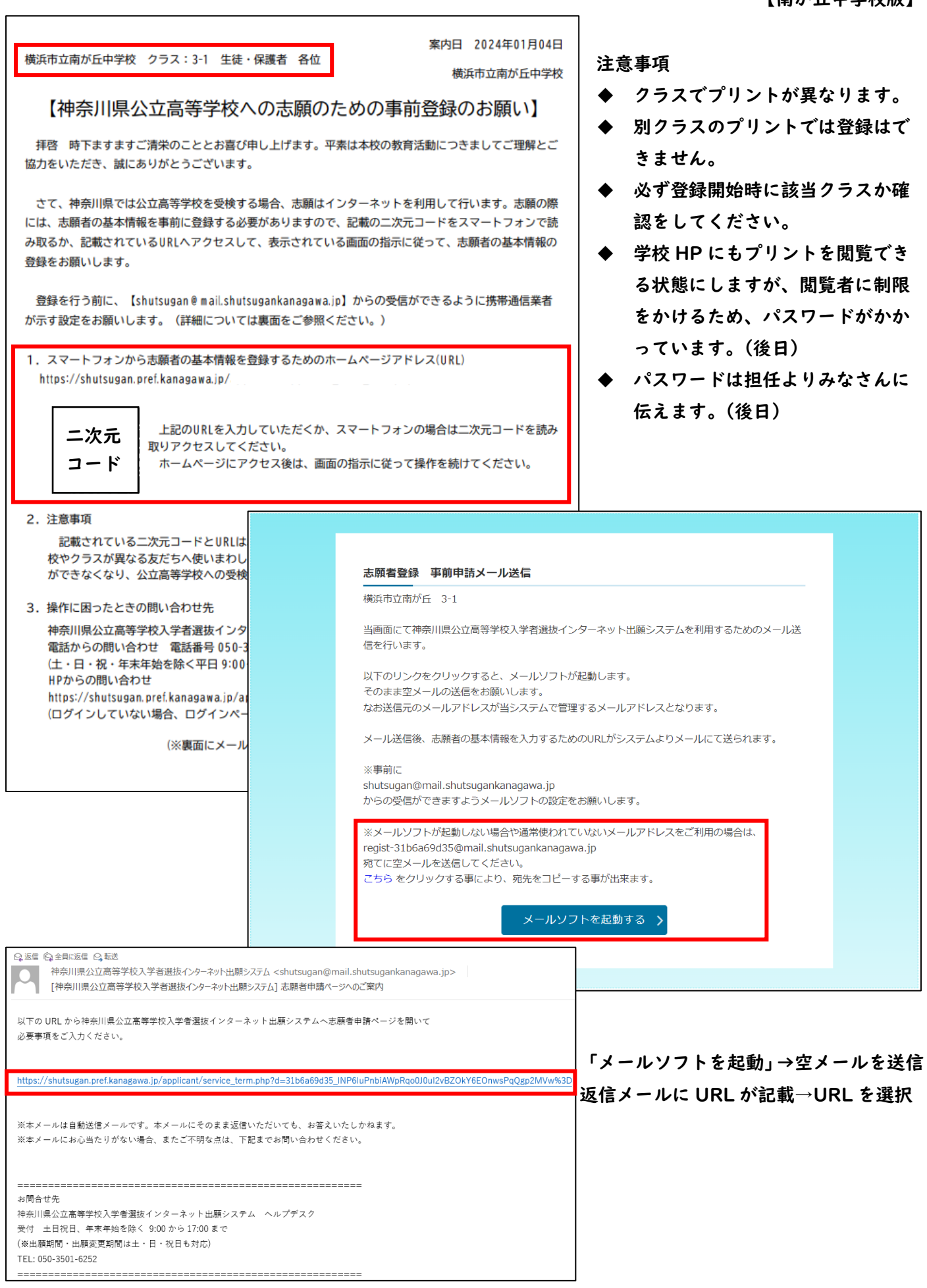

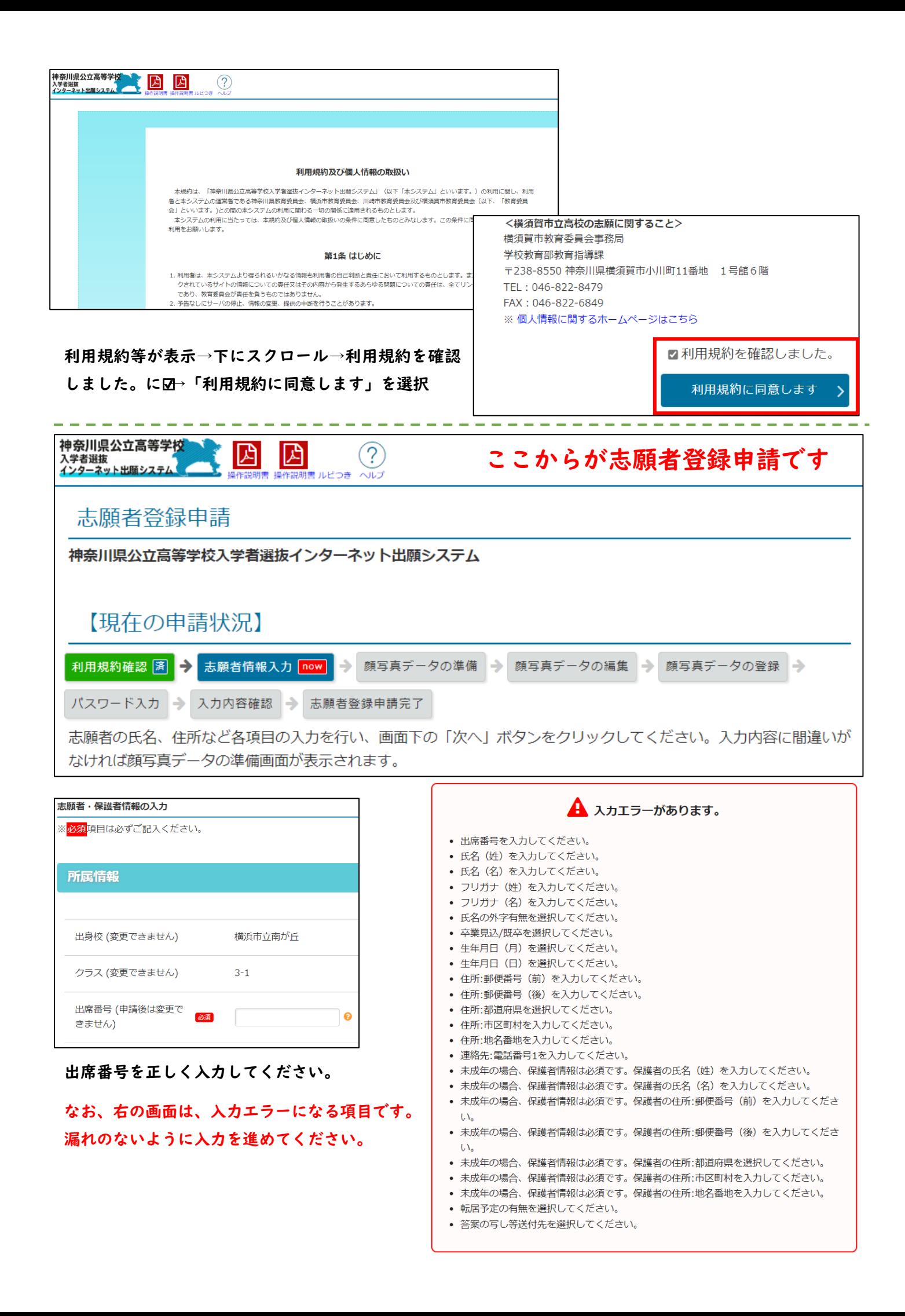

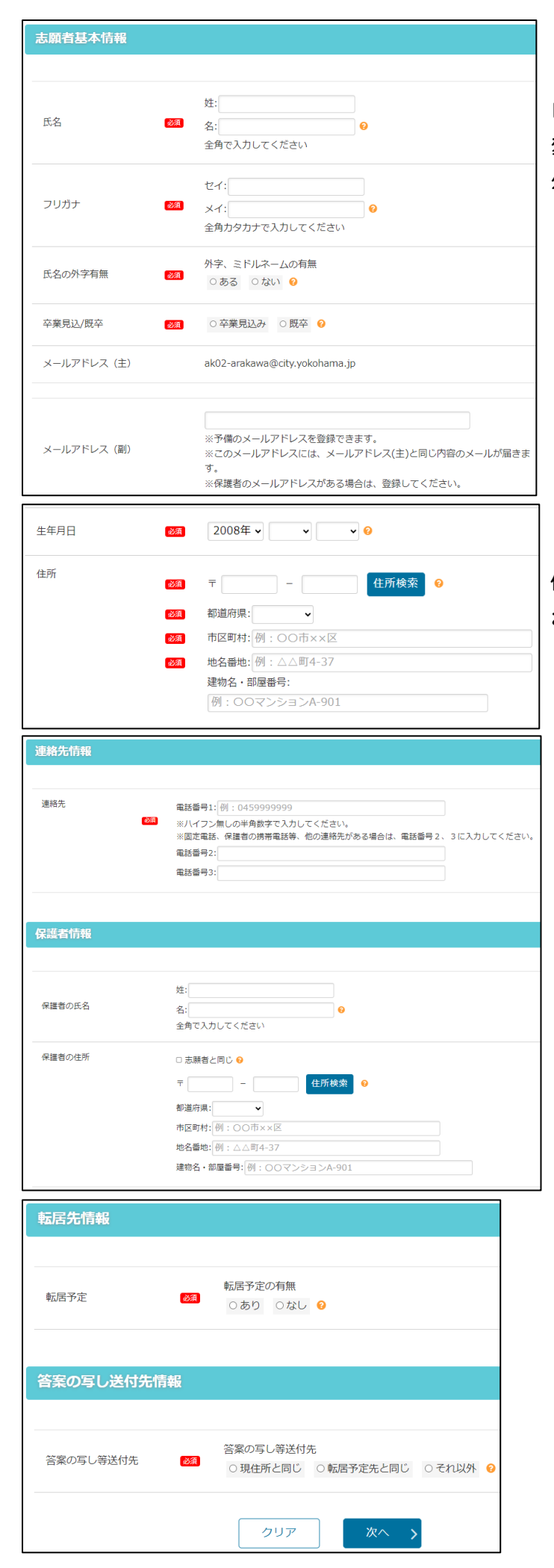

氏名では、外字(吉 or吉や高 or 髙) 変換できる漢字は正し漢字でお願いします。 外字が出ない場合は、略字体でかまいません。

住所欄は、できる限り記載事項確認書どおりで記入を お願いします。

保護者氏名と保護者住所は、必須の表記が無いですが 「必須」項目です。

今現在、生徒と一緒に生活している保護者氏名・住所 が望ましいです。

※保護者・・・親権者を指します。

そのため、祖父母の場合は、申請が必要となる。

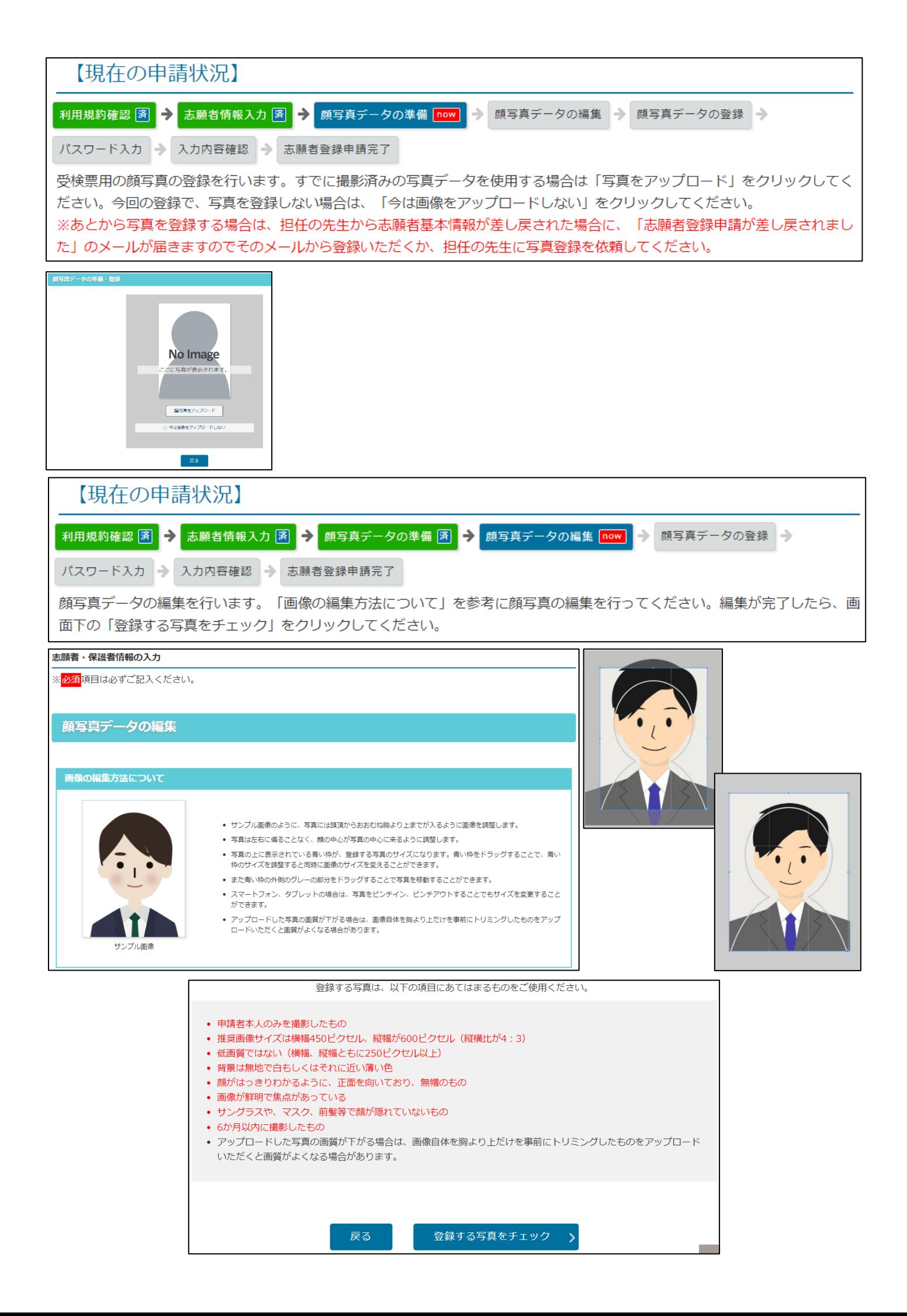

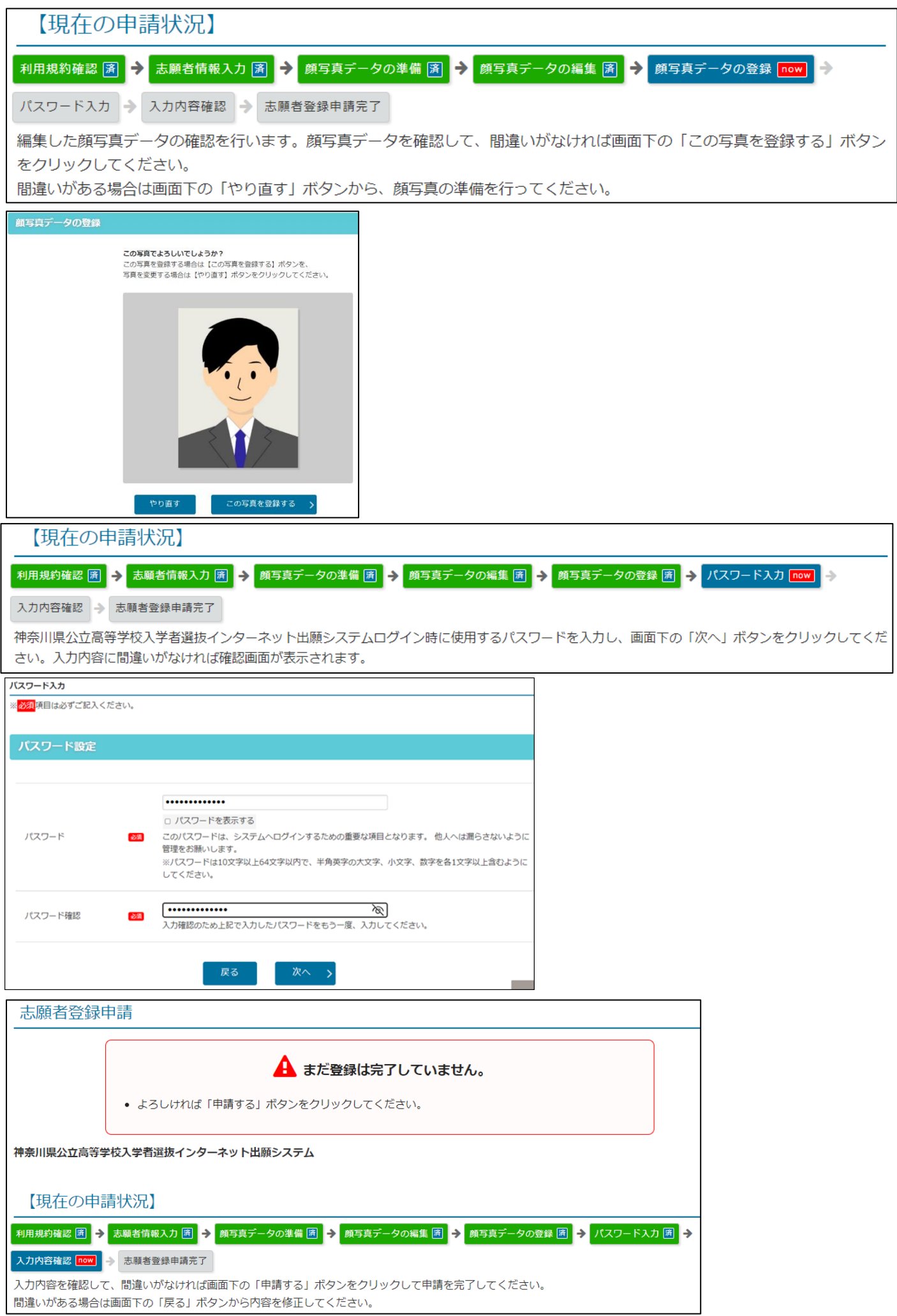

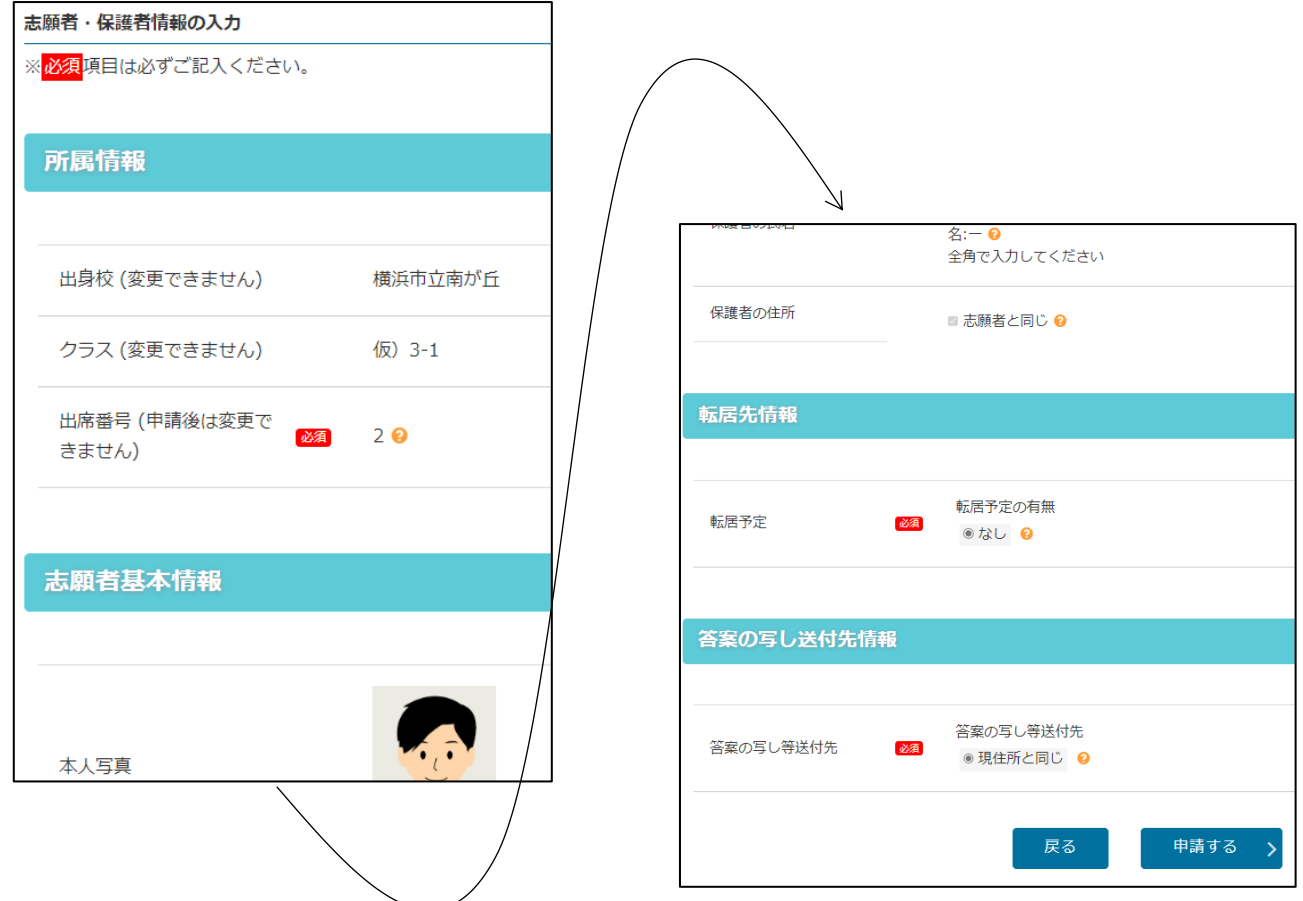

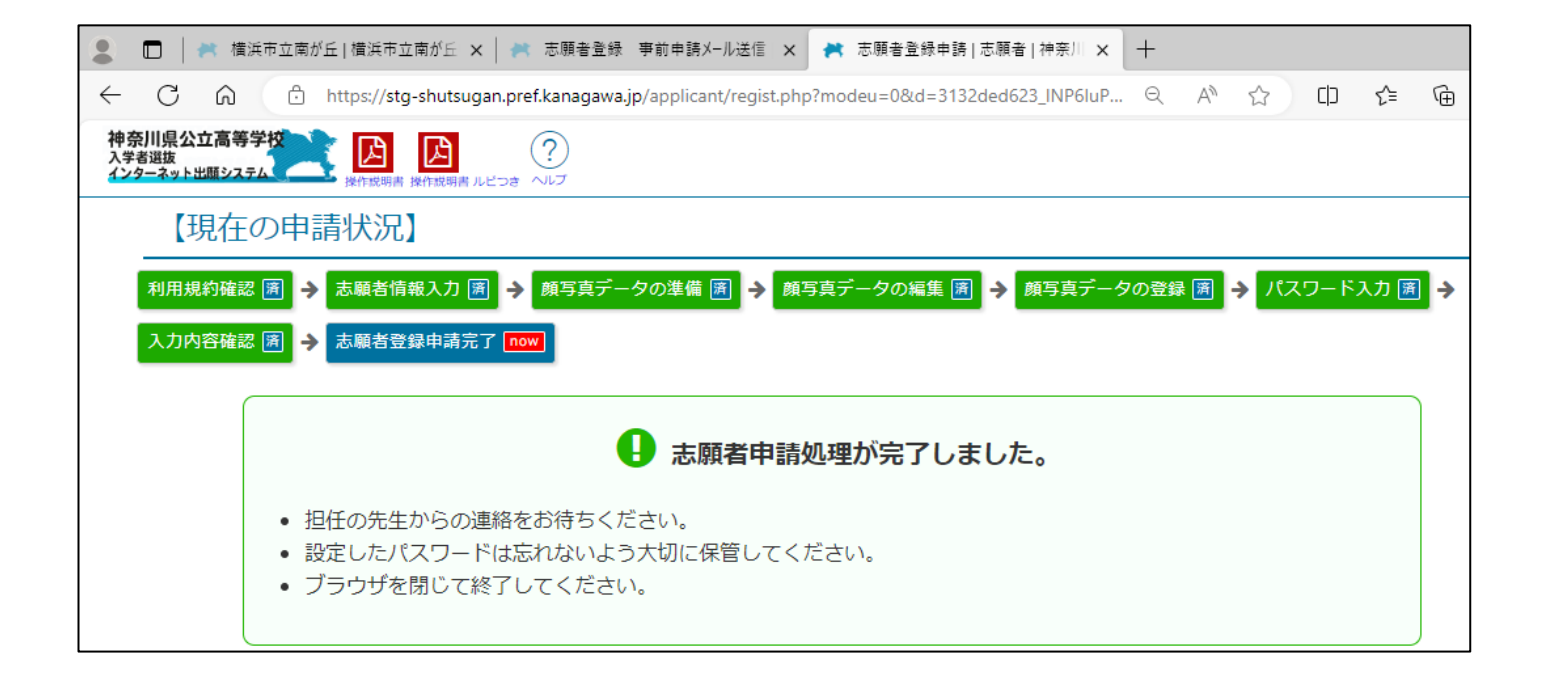